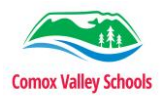

## **How to Turn on Captions and Translation in PowerPoint**

## **Introduction**

PowerPoint has built in tools to increase the accessibility of presentations using their built-in captioning and translation functions, that can easily be set as default functions.

The Caption function allows you to have captions in one language. Presenting live allows participants to choose the language of captions.

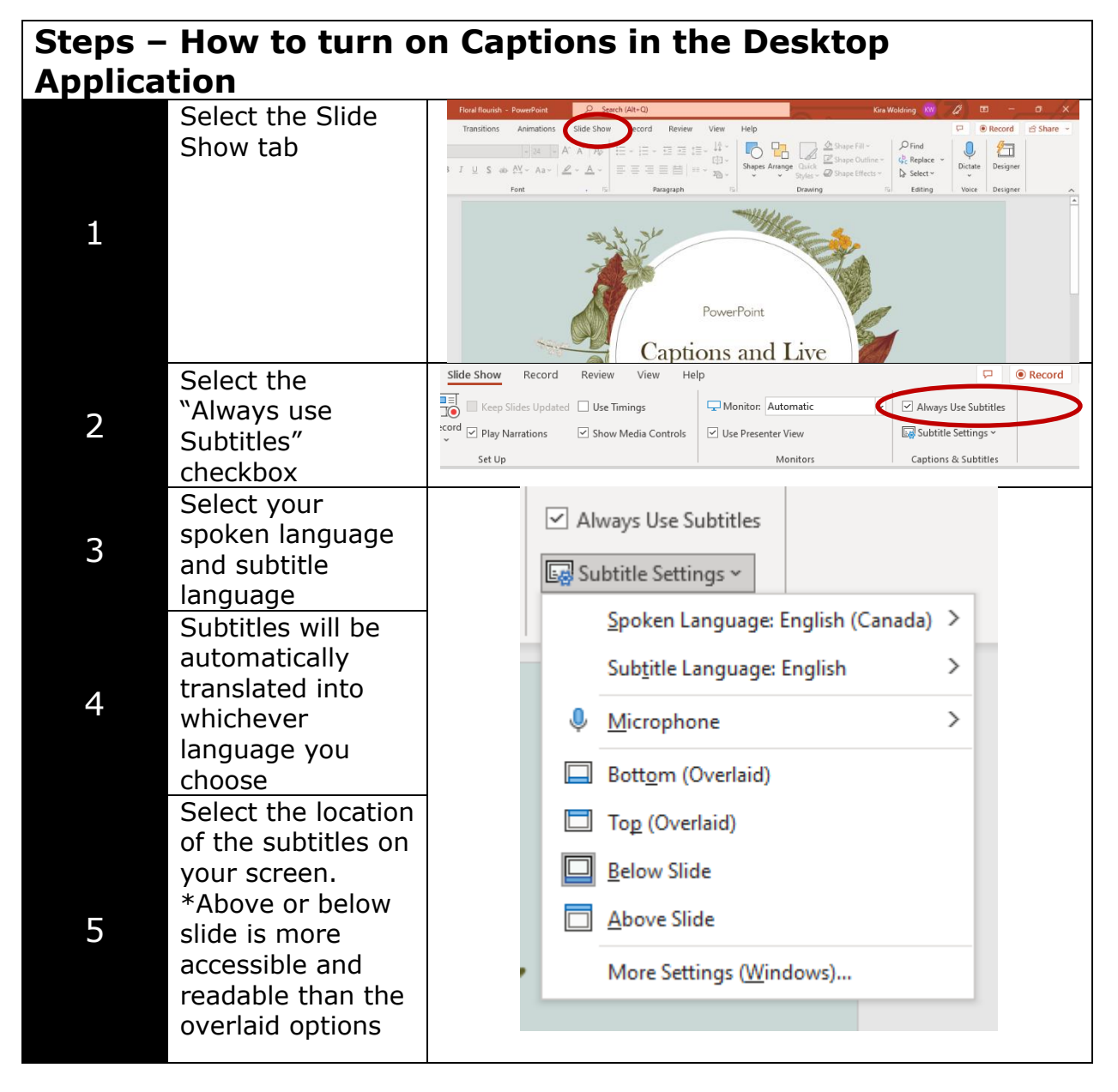

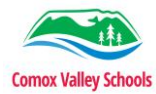

6

l

of what your

like.

Inclusive Education COMOX VALLEY<br>SCHOOLS Embracing Diversity When you present your PowerPoint, this is an example PowerPoint screen can look Captions and Live Hello and welcome to PowerPoint.

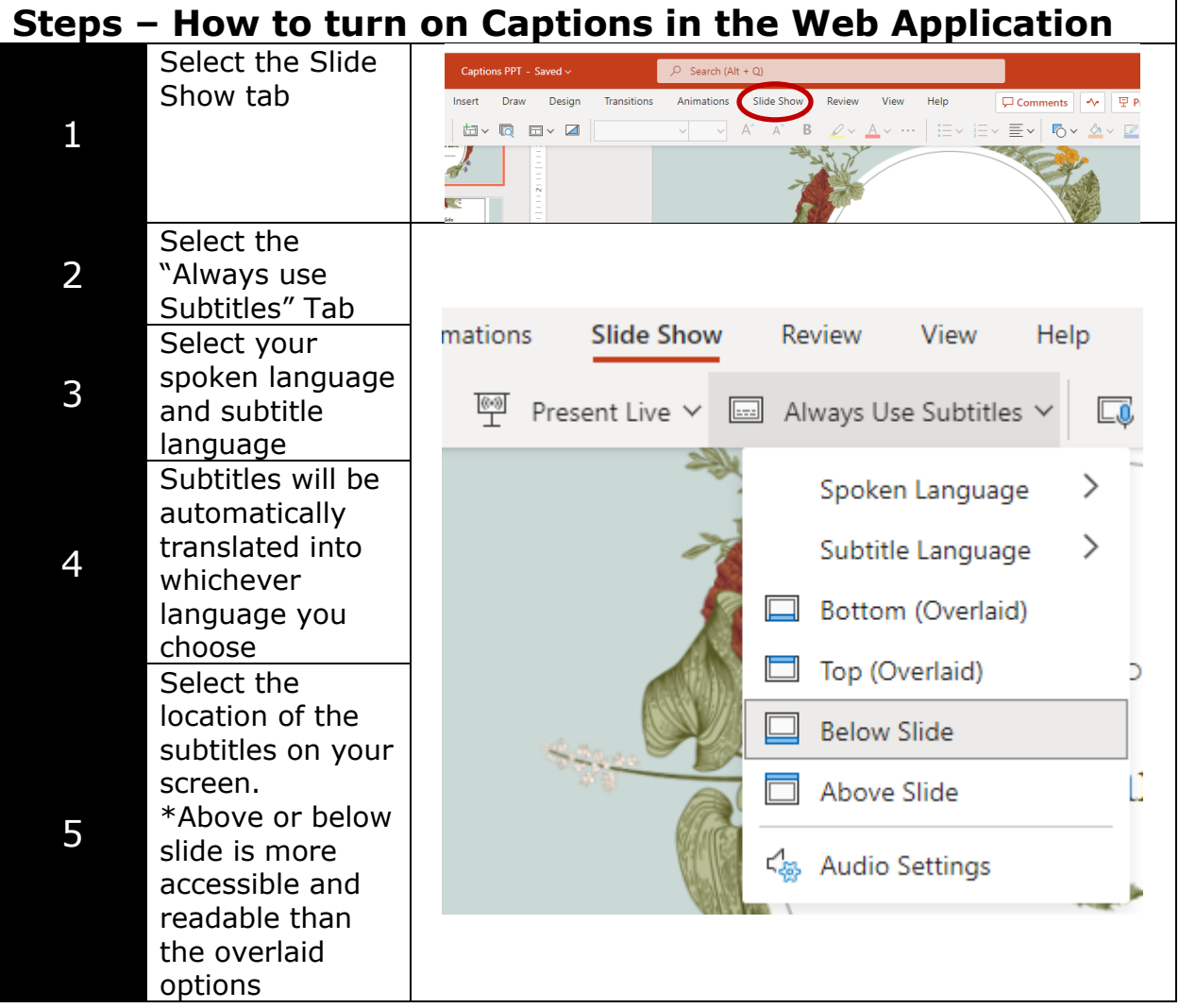

![](_page_2_Picture_0.jpeg)

Inclusive Education COMOX VALLEY<br>SCHOOLS

![](_page_2_Picture_2.jpeg)

![](_page_2_Figure_3.jpeg)

![](_page_3_Picture_0.jpeg)

Embracing Diversity

![](_page_3_Picture_103.jpeg)